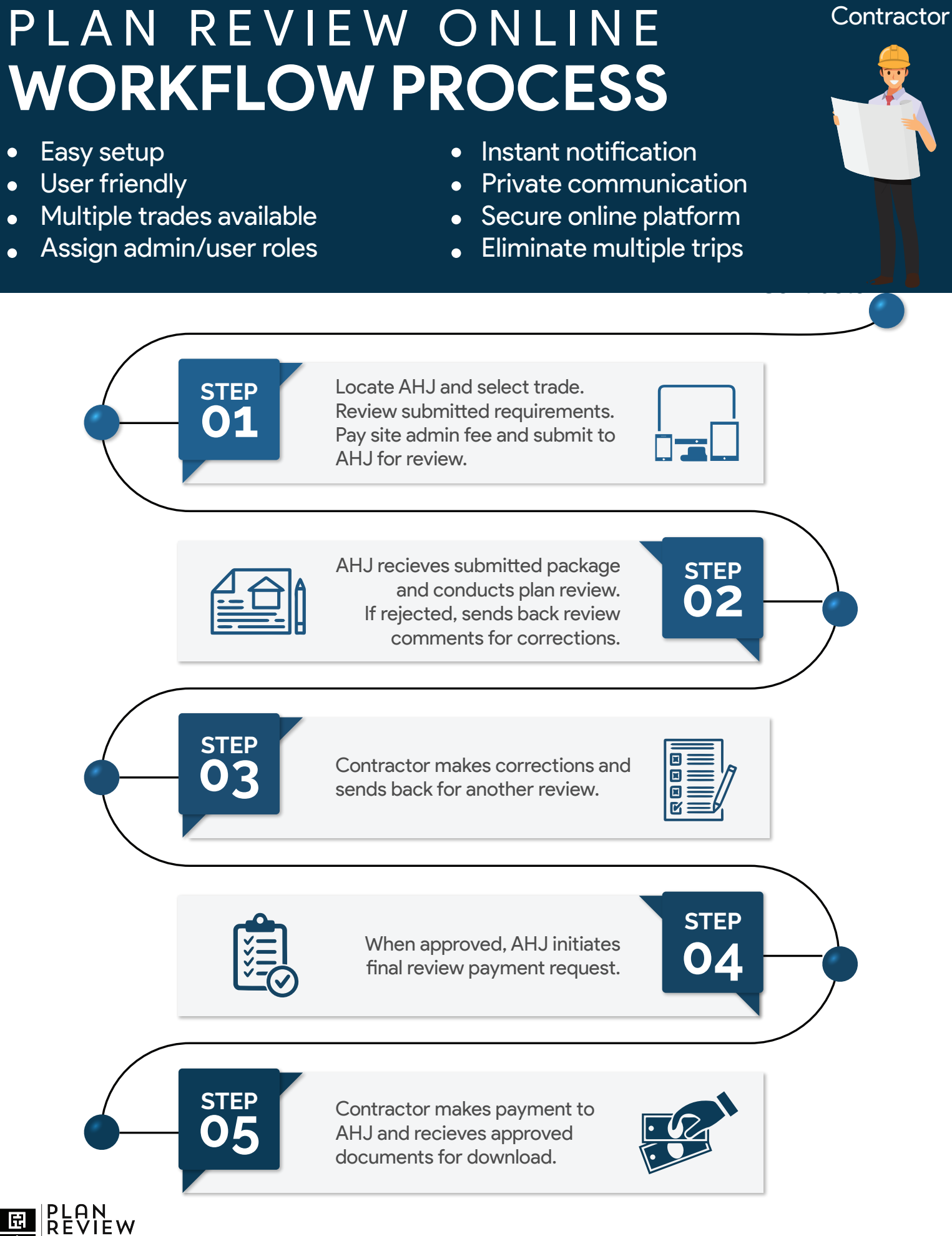

## **www.planreviewonline.com**